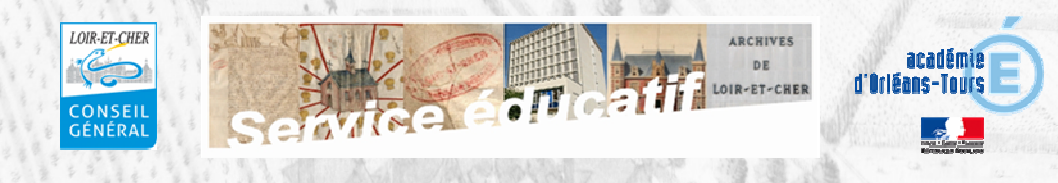

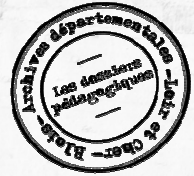

# *Fontenailles et Talcy, seigneuries entre Moyen-*

*Age et Renaissance.*

# **Fichier KMZ vidéoprojetable**

Ce dossier se présente sous la forme d'un fichier Kmz, format contenant des liens prédéfinis s'ouvrant avec le logiciel Google Earth (téléchargeable sur ce lien : http://www.google.fr/intl/fr/earth/index.html). Vous aurez donc besoin du logiciel Google Earth ainsi que d'une connexion Internet pour pouvoir utiliser ce fichier.

Pour le lancer, vous devez simplement double cliquer sur le fichier, qui s'ouvrira en lançant seul le logiciel Google Earth.

Les liens prédéfinis de ce dossier se trouvent dans la colonne de gauche de Google Earth.

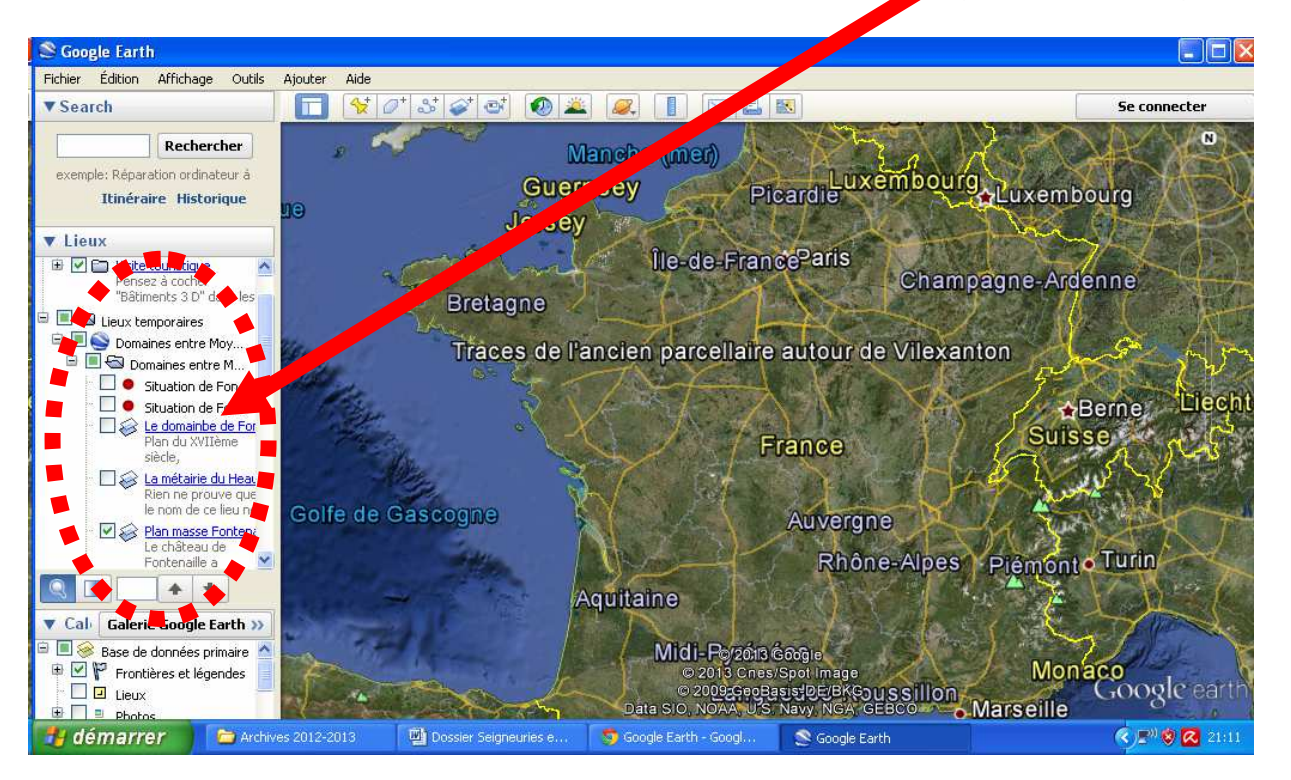

- Dans la barre « Calques », « Frontières et légendes » et « Routes » doivent être cochées.

- Pour activer chaque lien double-cliquez dessus.

**Laissez-vous guider, les liens sont dans un ordre prédéfini.** 

- Pour faire apparaître les images, cochez la case se situant devant le lien (voir image ci-contre). Mieux vaut les cocher et les décocher au fur et à mesure. - Pour faire apparaître les questions ou commentaires de chaque lien, cliquez une seule fois dessus.

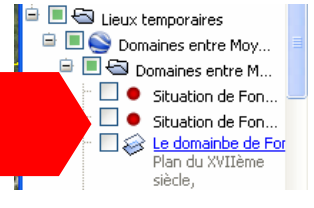

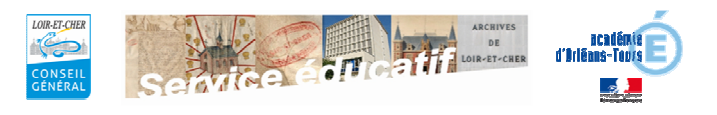

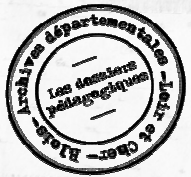

*Fontenailles et Talcy, seigneuries entre Moyen-*

*Age et Renaissance.*

## **Place dans les programmes et pistes pédagogiques**

**Ce dossier peut être utilisé tant en classe qu'en autonomie en salle informatique ou comme base pour un DM.** 

#### **Primaire Histoire / Histoire de l'art** (B.O. hors-série n° 3 du 19 juin 2008).

**Ce dossier peut être utilisé aussi bien dans le cadre de l'étude de la structure et du fonctionnement d'une seigneurie (on s'attardera sur les détails montrant les différentes activités gravitant au sein de la seigneurie) que dans l'introduction de la Renaissance (château plus ouvert et confortable, présence d'un jardin…).** 

**En ce qui concerne l'histoire de l'art, pour les deux périodes évoquées plus haut, on pourra utiliser ce dossier pour :** 

Moyen Age : - Une fête, un spectacle de la culture populaire et nobiliaire (carnaval, tournoi), ici la chasse ou encore le jeu de paume.

Les temps modernes : - un jardin à la française (introduction de l'importance du jardin avec le plan de Fontenailles ou en introduction pour l'étude de Talcy). ; - Un costume L'étude de la vue de Talcy peut servir d'entrée pour l'étude de l'architecture Renaissance et pouurra être l'occasion d'étudier des poèmes de Ronsard ou d'Agrippa d'Aubigné.

# **En 5ème Histoire / Histoire de l'Art** (B.O.spécial n° 6 du 28 août 2008)

**On peut utiliser ce dossier soit exclusivement dans le thème 1 : Paysans et Seigneurs du chapitre sur l'Occident féodal (on insistera alors sur la structure de la seigneurie et son caractère agricole et sur les travaux et activités), soit comme fil rouge dans l'étude de ce chapitre et en transition avec le chapitre Vers la modernité (où l'on insistera sur l'architecture ouverte, les jardins d'agrément…).** 

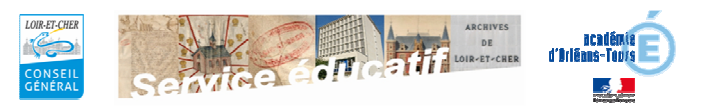

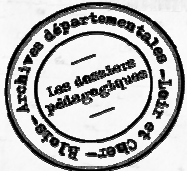

*Fontenailles et Talcy, seigneuries entre Moyen-*

*Age et Renaissance.*

## **Contenu du fichier**

Ce dossier présente un ensemble de plans essentiellement centrés sur la seigneurie de Fontenailles (lieu-dit à environ 10 km au nord ouest de Mer). L'ensemble des documents fait l'objet de zooms sur détails et propose des questions qui peuvent être aussi bien traitées en classe lors du cours (attention, il faut une connexion Internet) ou par les élèves en autonomie sur postes informatiques.

Plan du domaine de Fontenailles :

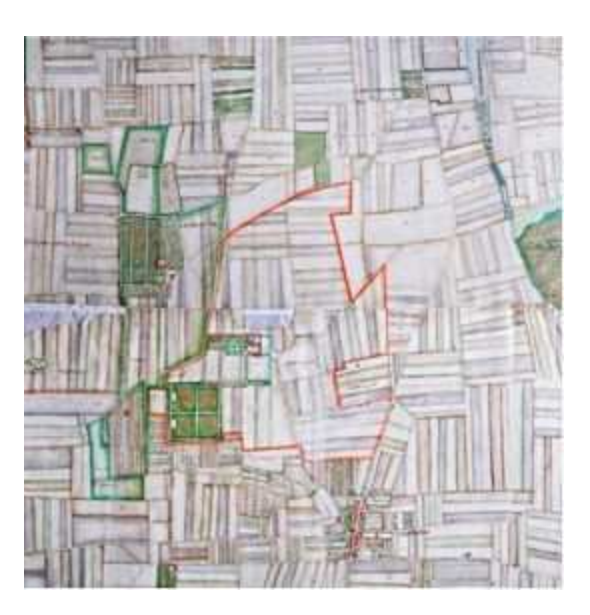

Il s'agit de l'assemblage de plusieurs plans datant probablement dudébut du XVII<sup>e</sup> siècle représentant le domaine de Fontenailles les tenures (reportées dans le cartouche cicontre).

La partie ceinte de rouge et non numérotée, correspond aux tenures de la seigneurie.

L'ensemble des vues de détails (moulins, Villemuzard…) est issu de ces plans.

AD41 1Fi 696/2 AD41 1Fi 696/3

AD41 1 Fi 696/4

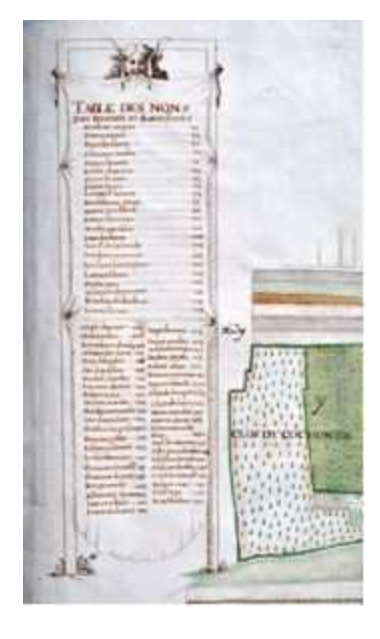

Document présentant la métairie du Heaume :

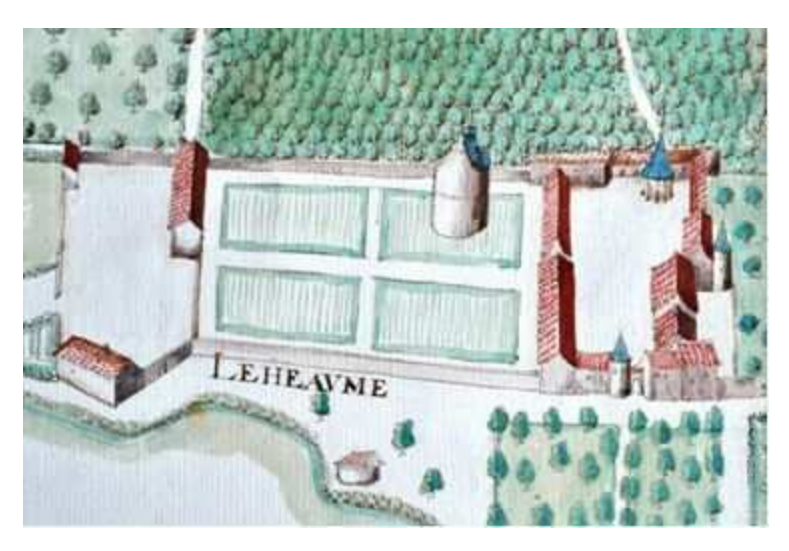

Cette métairie dépendait de la seigneurie de Fontenailles.

On notera la forte présence de bâtiments utilitaires, la structure close, la présence de jardins, ou encore de constructions facilement identifiables comme un puits, des tours ou un pigeonnier, ainsi qu'en bas de l'image ce qui pourrait être un pressoir.

AD41 1Fi 696/5

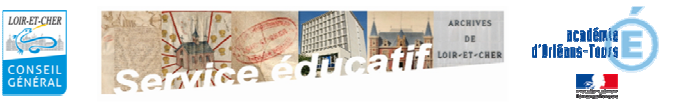

Vue cavalière de Fontenailles :

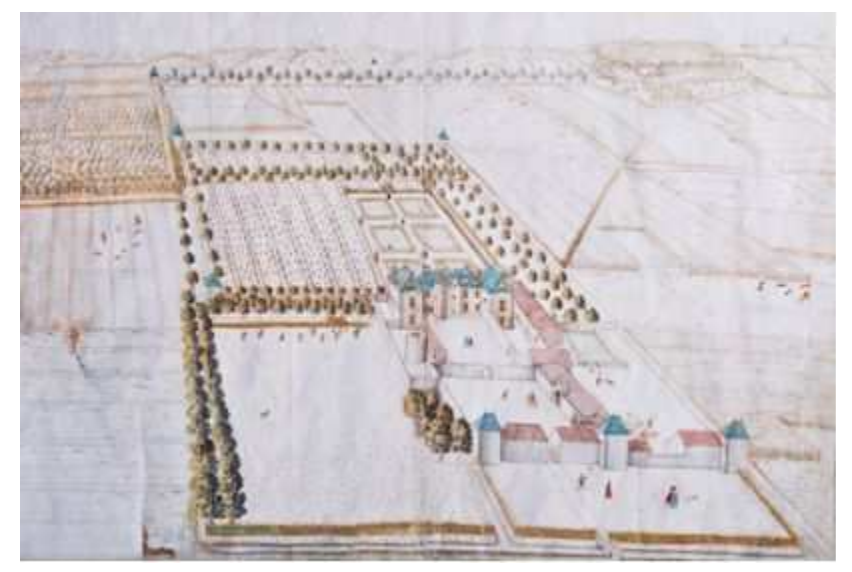

Probablement l'un des plus beaux documents du genre détenus aux Archives de Loir et Cher. Plan du début du XVII<sup>e</sup>siècle. On appréciera la finesse du dessin et des détails : jeu de paume, chasse au renard ou au lapin, scènes quotidiennes (homme portant un râteau, un autre menant un cheval à un bassin, femme avec un panier), relève de la garde, gentes dames au jardin…

Ce sont les différents aspects de la vie d'une seigneurie qui s'offrent ici à nous. AD41 1Fi696/1

Vue aérienne de Talcy et de son château :

Cette vue ne respecte évidemment pas les proportions des constructions, mais présente différents bâtiments caractérisant un bourg (église, moulin) et les constituantes d'une propriété foncière d'importance (pigeonnier, ferme du château, basse cour, jardins, potager, bois…). AD41 1Fi 691

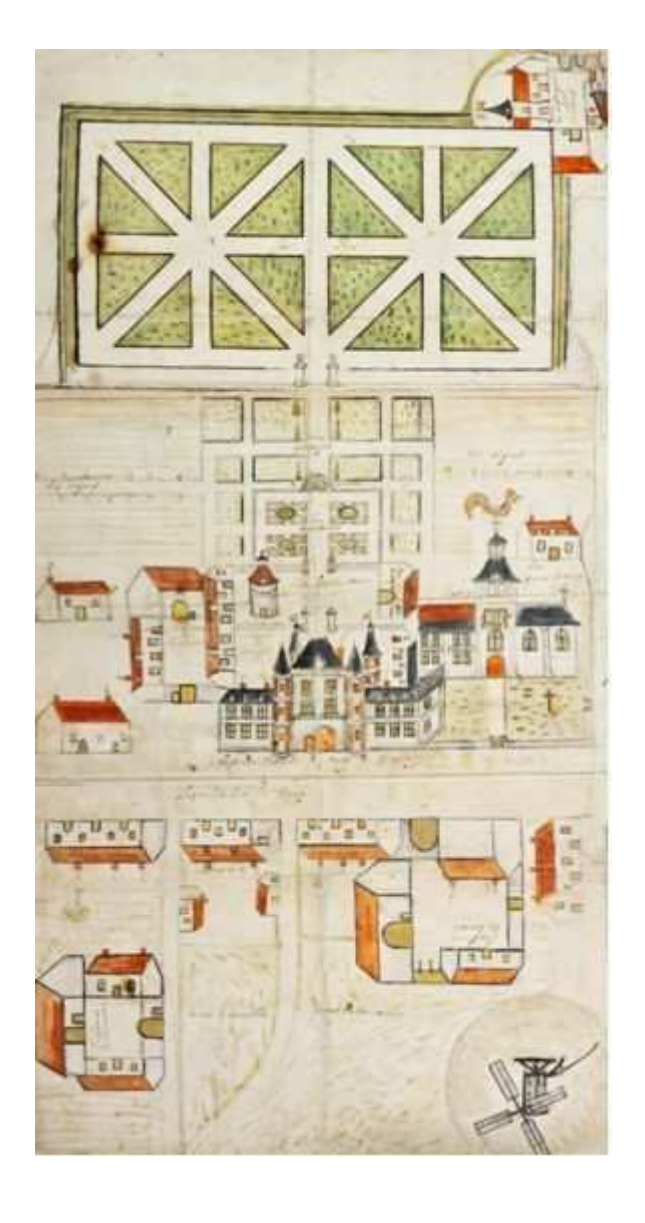

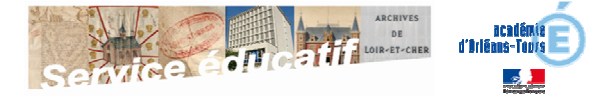

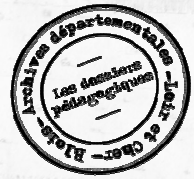

*Fontenailles et Talcy, seigneuries entre Moyen-Age et Renaissance.*

*R*etrouvez les dossiers pédagogiques des Archives départementales du Loir et Cher sur le site Culture 41 : http://www.culture41.fr/Archives-departementales, rubrique Action culturelle et Service éducatif

Les Archives départementales se visitent avec vos classes gratuitement sur rendez-vous !

Une visite, un projet particulier, emprunter une exposition ou une valise pédagogique ? Contacteznous !

> Archives départementales du Loir-et-Cher 2, rue Louis Bodin 41000 Blois Tel. 02 54 58 41 24 Fax : 02 54 58 42 16 Courriel : sec.archives@cg41.fr Professeur missionné : baptiste.minier@ac-orleans-tours.fr

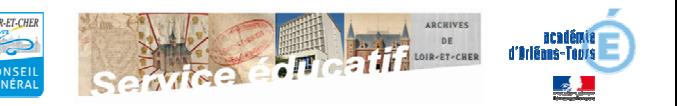